<<Flash CS3

书名:<<Flash CS3中文版入门与提高>>

- 13 ISBN 9787302187660
- 10 ISBN 7302187665

出版时间:2008-11

页数:380

PDF

更多资源请访问:http://www.tushu007.com

, tushu007.com

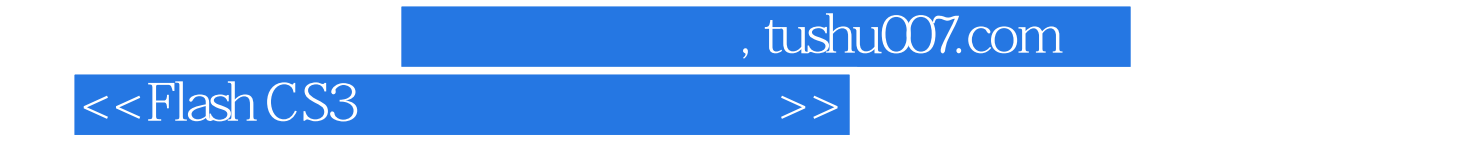

FlashCS3是一款非常优秀的网页交互式矢量动画制作软件,它提供了跨平台、高品质、文件体积

 $\mathsf{Plash}\xspace$ 

作Flash动画的过程中掌握操作和使用软件的技巧。  $14$  Flash CS3  $,$  tushu007.com

<<Flash CS3

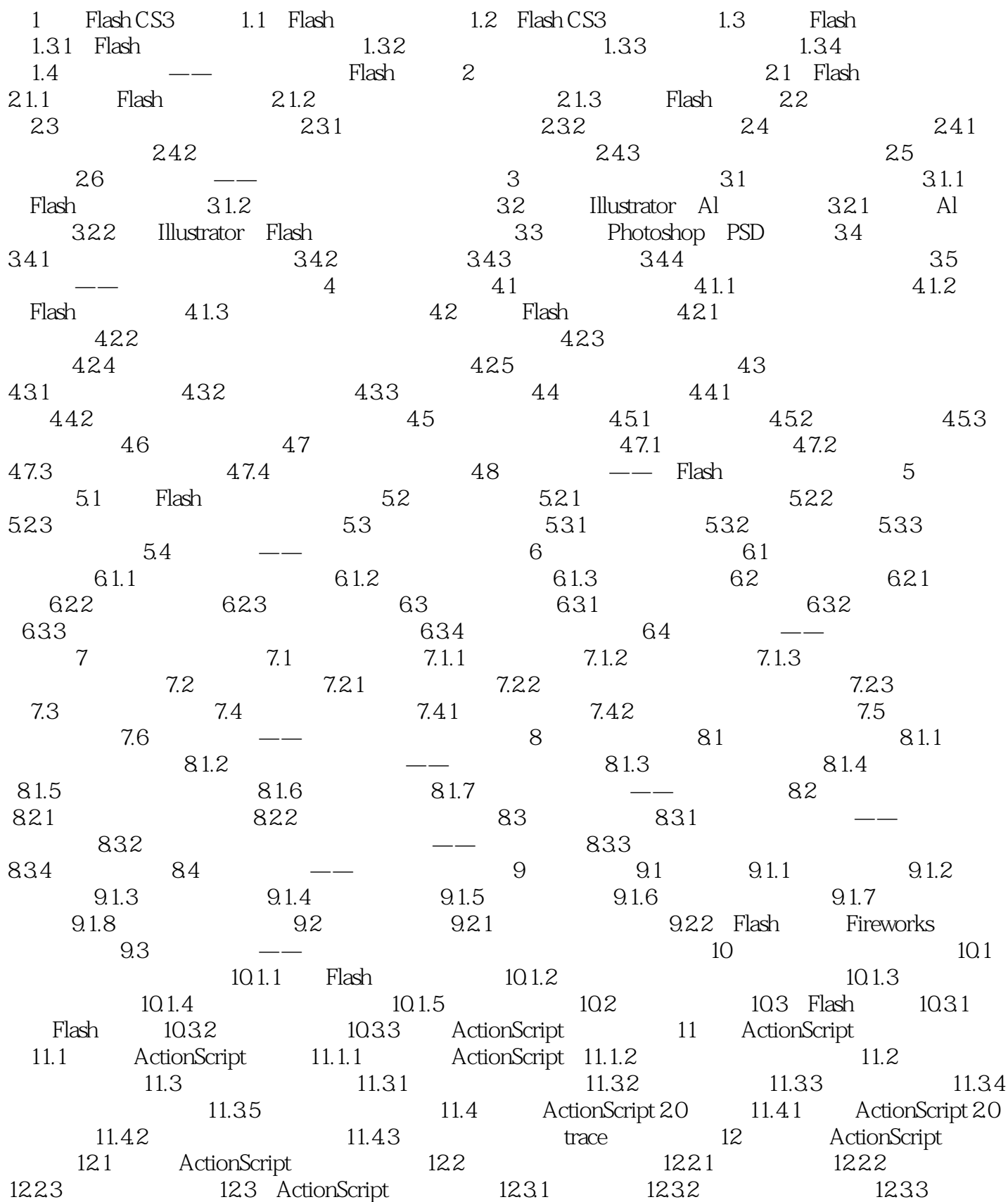

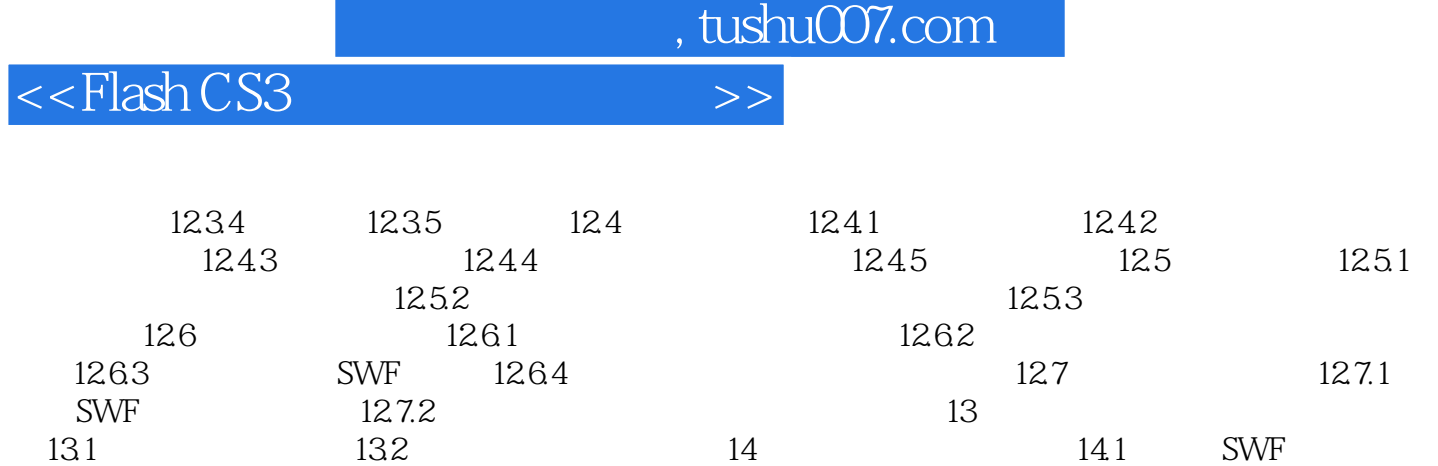

14.2 Flash HTML 14.3 14.3.1 GIF<br>14.3.2 JPEG 14.3.3 QuickTime 14.4 14.4 14.4.1 Flash

1433 QuickTime

14.42

, tushu007.com

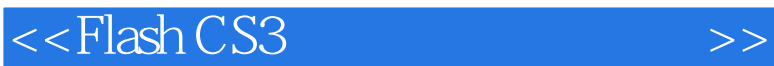

1 Flash CS3 and 1.1 Flash Flash Flash Flash<br>Flash Flash and  $\mathbb{R}$  and  $\mathbb{R}$  and  $\mathbb$  $Flash$ Flash  $Plash$ **Flash** マント アクセス こうしょう こうしょう こうしょう こうしょう こうしゅうしゅう こうしゅうしょう こうしょうしゅう こうしょうしゅう こうしょうしゅうしょく こうしょうしゅうしょく こうしゃくん こうしょく Flash contracts the matrix of the MTV contracts  $\mathbb{M}$  MTV contracts  $\mathbb{M}$  and  $\mathbb{M}$  and  $\mathbb{M}$   $\mathbb{M}$  and  $\mathbb{M}$  and  $\mathbb{M}$  and  $\mathbb{M}$  and  $\mathbb{M}$  and  $\mathbb{M}$  and  $\mathbb{M}$  and  $\mathbb{M}$  and  $\mathbb{M}$  and 随着Adobe公司最新推出了Adobe CS3版本软件套装,Flash也升级到了最新的CS3版本。 Flash的最主要应用就是制作网页动画,不过由于其功能很强大,在许多相关领域中应用也非常广 动画:包括Flash动画页面、网站中的横幅广告、电子贺卡、卡通动画、音乐动画、 商业广告  $1.1$  $F$ lash in Tlash ActionScript et also be the Flash of Flash states of Flash Flash ActionScript 1.2<br>Web Flash ActionScript 1.2 web experiments are set of the Flash set of the Research  $R$ 

 $,$  tushu007.com

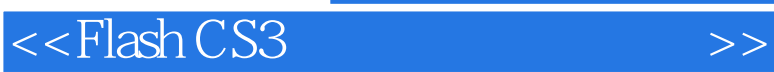

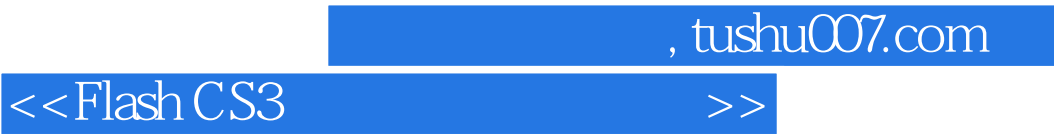

本站所提供下载的PDF图书仅提供预览和简介,请支持正版图书。

更多资源请访问:http://www.tushu007.com